# WWW.SKYWAY.IT

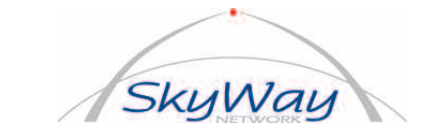

SkyWay Network S.p.A. Via della Meccanica, 14 - 04011 APRILIA (LT) www.skyway.it

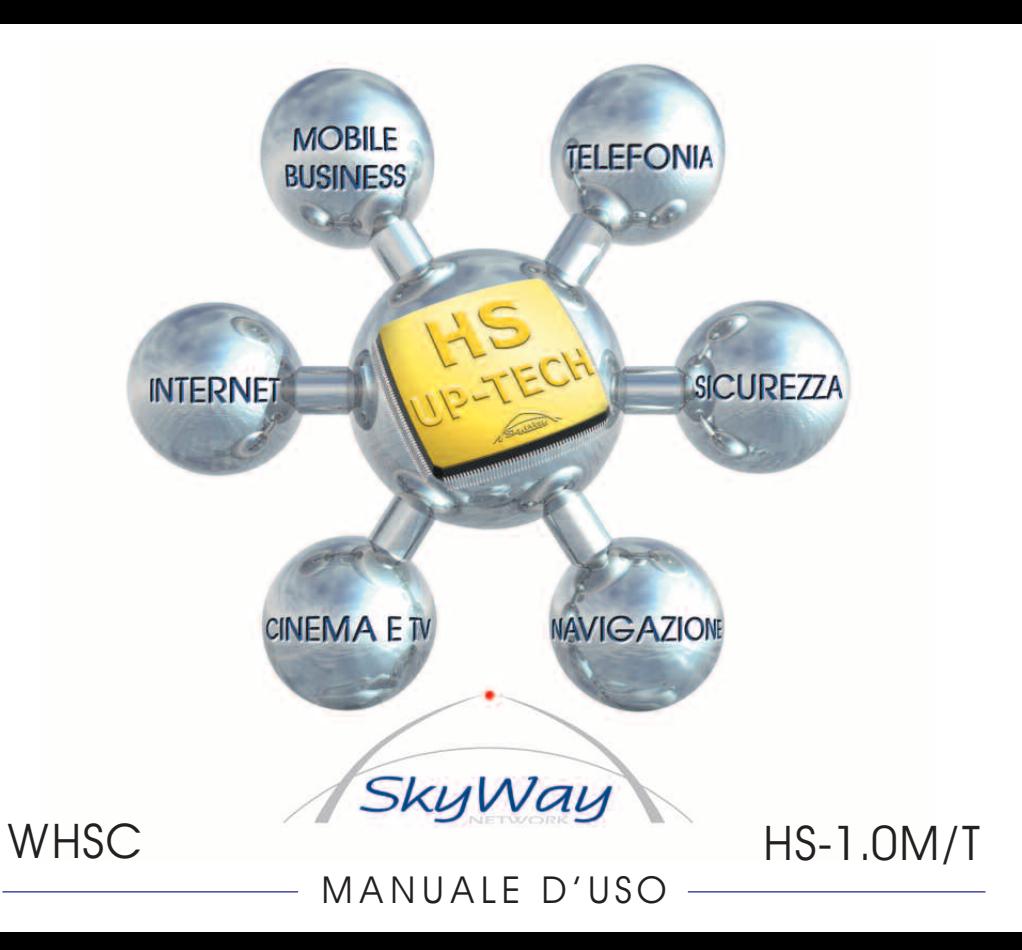

## **INDICE**

1

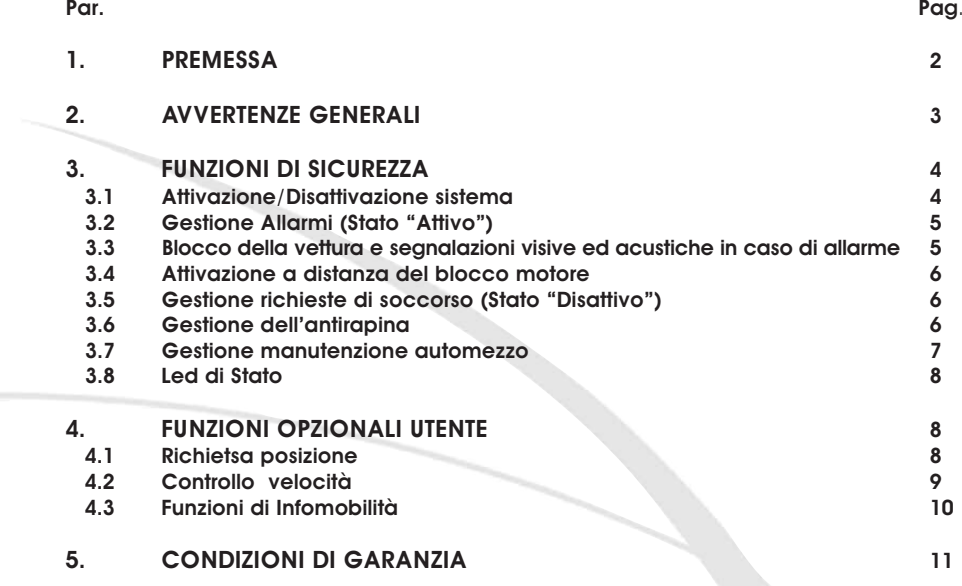

Il sistema satellitare SkyWay é composto dal Terminale (HS 1.0), installato all'interno dell'auto, che consente l'accesso alle funzioni svolte dalla Centrale Operativa.

Esso é in grado di localizzare, su richiesta, un automezzo, usando la tecnologia satellitare GPS (Global Positioning System) e il sistema di comunicazione GSM. Inoltre, grazie alla Centrale Operativa, é in grado di fornire tutti i servizi di Sicurezza e di Infomobilità richiesti.

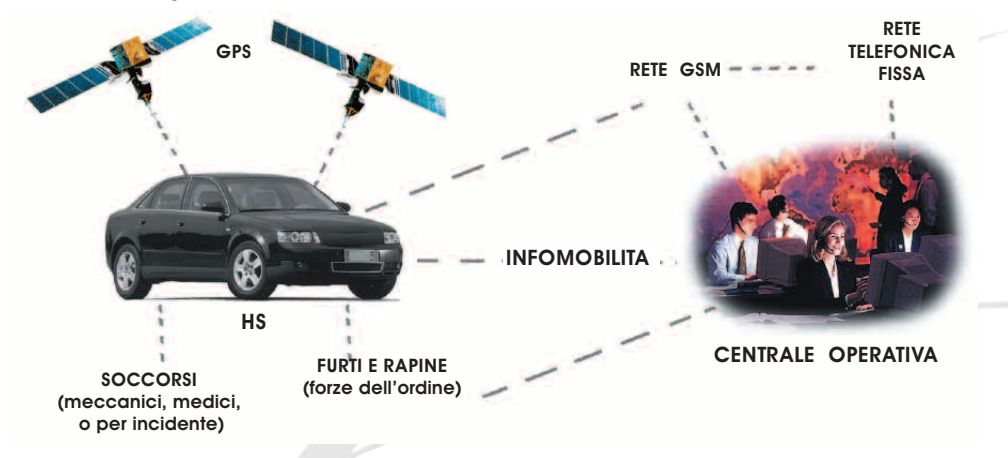

I terminali SkyWay sono omologati secondo le normative europee 95/54 (per la compatibilità elettromagnetica) e 95/56 (per gli antifurti di automezzi), estese alla funzione di blocco motore.

La Centrale Operativa SkyWay é omologata secondo standard di Alto Livello di Sicurezza.

### **1 PREMESSA 2 AVVERTENZE GENERALI**

Per il funzionamento del terminale HS 1.0 non dotato di SIM SkyWay e' necessario installare all'interno una scheda telefonica GSM abilitata per fonia e dati. Si puo' scegliere fra gli operatori che utilizzano la banda GSM 900/1800 Mhz.

In caso di utilizzo di schede telefoniche (SIM) prepagate si raccomanda di verificare costantemente il credito e di effettuare una ricarica annuale onde evitare la disabilitazione della scheda.

Si ricorda a questo proposito che gli apparati con scheda scarica o disabilitata non generano nessuna segnalazione verso al centro di controllo e non è possibile comunicare con loro.

Per attivare il sistema ed il servizio ad esso collegato, è necessario compilare il contratto e il certificato di installazione (redatto e rilasciato dal centro di installazione autorizzato) presso uno dei punti vendita autorizzati SkyWay.

3

Per un corretto utilizzo si consiglia di leggere questo manuale.

Il terminale SkyWay HS 1.0 appartiene ad una nuova generazione dei sistemi di antifurto, antirapina, soccorso, localizzazione e di infomobilità.

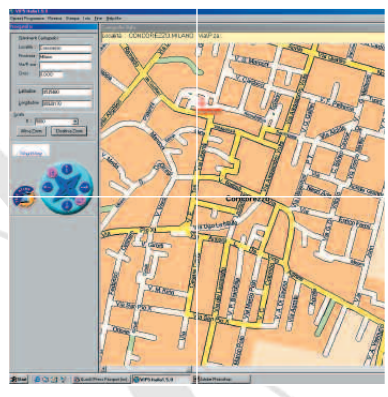

2

### 3 FUNZIONI DI SICUREZZA

II terminale SkyWay ha due Stati di funzionamento:

1 - STATO ATTIVO (o INSERITO), quando si lascia l'autovettura in garage o ad un parcheggio. In questo stato il terminale svolge funzioni di Antifurto.

2 - STATO DISATTIVO (o DISINSERITO), quando si usa l'autovettura normalmente. In questo stato il terminale svolge le funzioni di Soccorso (meccanico, medico, per incidente), quelle di Infomobilità e quelle Ausiliarie. Non svolge invece, quelle di Antifurto automatico.

In entrambi gli stati è possibile attivare la funzione **Anti Rapina**, tramite il pulsante di Emergenza (opzionalmente anche in automatico). Oppure, se sussistono motivi di sicurezza personale, si può lasciare che l'aggressore si allontani con l'automezzo e poi avvertire la Centrale Operativa SkyWay via telefono, la quale provvederà a bloccare l'automezzo in tutta sicurezza ed ad avvertire le forze dell'ordine.

Quando il terminale è ATTIVO, si pone automaticamente in basso assorbimento (da 3 a 18 mA), se non è in allarme.

#### 3.1 Attivazione/Disattivazione

Il terminale si può attivare e disattivare con vari dispositivi da noi forniti. Il nostro installatore autorizzato saprà individuare il dispositivo più adatto all'autovettura e alle necessità personali. Il terminale si Attiva 40 secondi dal comando di inserimento e si Disattiva con il comando di disinserimento.

IMPORTANTE: per un corretto utilizzo del sistema si consiglia di leggere il manuale d'uso del dispositivo installato per attivare e disattivare.

#### 3.2 Gestione Allarmi (Stato "Attivo")

ATTENZIONE! Al momento dell'attivazione, l'utente dovrà fornire alla Centrale Operativa, uno o più codici (password) in base al servizio richiesto strettamente personali e segreti, che gli consentiranno di identificarsi ed entrare in contatto con la centrale operativa in caso di necessità e di avere accesso alle varie funzioni del terminale.

Il Terminale SkyWay HS 1.0 attiva in automatico i seguenti allarmi furto:

- 1- taglio cavi di alimentazione (distacco batteria)
- 2- tentativo di avvio mezzo non autorizzato
- 3- ingresso nell'abitacolo non autorizzato (collegamento facoltativo)

4- sollevamento autovettura per prelievo non autorizzato (accessorio facoltativo opzionale)

In questi casi l'apparato SkyWay invia un allarme alla Centrale Operativa, che provvede ad effettuare le idonee verifiche, cercando di entrare rapidamente in contatto con l'utente e, se necessario, avvisare le Forze dell'Ordine.

#### DA RICORDARE!

Quando si lascia l'autovettura, il terminale SkyWay si attiva dopo 40 secondi dal comando di attivazione.

Quando si riprende l'autovettura, dopo l'apertura delle portiere o l'accensione del quadro si hanno 40 secondi di tempo per disattivarlo, altrimenti si ha un allarme verso la Centrale Operativa.

#### 3.3 Blocco della vettura, segnalazioni visive ed acustiche in caso di allarme

Oltre ad inviare l'allarme alla Centrale Operativa, l'apparato SkyWay non permette l'avvio del mezzo e, se collegati, attiva le frecce ed il clacson (collegamenti facoltativi).

4 <del>- 19 Januari - 19 Januari - 19 Januari - 19 Januari - 19 Januari - 19 Januari - 19 Januari - 19 Januari - 19 Januari - 19 Januari - 19 Januari - 19 Januari - 19 Januari - 19 Januari - 19 Januari - 19 Januari - 19 Januar</del>

#### 3.4 Attivazione a distanza del blocco motore

Se viene sottratto l'automezzo, senza che l'HS 1 sia attivato (per esempio mentre si è dal giornalaio e non si sono tolte le chiavi dal quadro), è possibile bloccare il mezzo in perfetta sicurezza, avvisando la Centrale Operativa SkyWay (al numero 06/92860177) che, provvederà ad attivare a distanza l'immobilizzatore e ad avvisare le Forze dell'Ordine.

#### 3.5 Gestione delle richieste di soccorso (Stato "Disattivo")

In caso di necessità (malessere durante la guida, guasto dell'automezzo o incidente), è possibile, premendo il pulsante di emergenza, chiedere soccorso alla Centrale Operativa SkyWay, che provvederà ad inviare un carro attrezzi o un'ambulanza secondo le necessità, mettendosi in contatto telefonico.

Se è stato installato un sensore di "CRASH" (opzionale), la segnalazione, in caso d'incidente, avviene automaticamente.

#### 3.6 Gestione dell'antirapina

L'antirapina viene gestita dalla Centrale Operativa SkyWay, all'arrivo dell'allarme stesso, utilizzando tutta una serie di procedure per verificare il perché dell'allarme, usando tutte quelle precauzioni tese a non compromettere la sicurezza dell'utente. In caso di necessità vengono avvertite le Forze dell'Ordine, dando tutte le informazioni necessarie alla localizzazione dell'autovettura.

Se si sottoscrive un abbonamento con la gestione della rapina, si dovrà fornire alla centrale operativa in fase di attivazione un codice "ANTIRAPINA" .

In caso di allarme nella fase di verifica della segnalazione se viene fornito questo codice l'operatore provvederà ad attivare le procedure idonee e ad avvisare le forze dell'ordine.

#### 3.7 Gestione service automezzo

6 7

Quando si deve portare l'automezzo in officina per lavori o quando si vuole disabilitare il sistema, bisogna porre in "Service" il terminale, per evitare che arrivino falsi allarmi alla Centrale Operativa.

Per porre il mezzo in service procedere come segue.

Inviare al terminale un SMS composto come segue: codice+ SRV

il terminale inviera al numero da cui ha ricevuto questo comando il seguente SMS di conferma: Sistema posto in service

All'uscita dall'officina o quando si decide di riattivare il sistema inviare al terminale il seguente SMS: codice+ RIP

il terminale invierà al numero da cui ha ricevuto il comando il seguente SMS di conferma: Sistema posto in riposo

Il messaggio da inviare è formato dal codice numerico fornito in fase di attivazione alla centrale operativa seguito dal simbolo + da uno spazio e dal comando SRV per porre il mezzo in service o RIP per riportare il mezzo allo stato di riposo. Il numero a cui va inviato l'SMS è quello della SIM inserita all'interno del terminale.

Durante lo stato di "service" il sistema è completamente disabilitato e quindi vengono a mancare tutte le funzioni di sicurezza e protezione ad esso collegati e l'utente è direttamente responsabile di tutti gli eventi che si dovessero verificare.

Se lo Stato di "Service" si prolunga nel tempo, la Centrale Operativa potrebbe chiamare il proprietario del mezzo per verifiche.

#### 3.8 Led di Stato

Indica lo stato del terminale:

 $s$ pento  $s$   $\Rightarrow$  sistema a riposo lampeggiante veloce => fase di preattivazione (40 secondi) lampeggiante lento lampeggiante molto lento => terminale in stato di service

### 4 FUNZIONI OPZIONALI UTENTE

#### 4.1 Richiesta posizione

La funzione è disponibile su richiesta\* e permette tramite l'nvio di un SMS al terminale di ricevere le coordinate di dove viene localizzato il mezzo.

Con il "Programma di Cartografia SkyWay" per PC, si può controllare la posizione del proprio mezzo.

Procedura attuativa:

inviare al terminale un SMS composto come segue: codice+ LOC

Il messaggio da inviare e formato dal codice numerico fornito in fase di attivazione alla centrale operativa seguito dal simbolo + da uno spazio e dal comando LOC.

Il terminale invierà al numero da cui ha ricevuto questo comando un SMS con i seguenti dati:

Lat.= ll.ll.ll d Long.=nnn.nn.nn e In cui: ll.ll.ll = latitudine espressa in gradi, primi, centesimi di primo e d = direzione (N o S) nnn.nn.nn = longitudine espressa in gradi, primi, centesimi di primo ed e = direzione(W o E)

Per poter localizzare il proprio mezzo utilizzando il programma di localizzazione SkyWay si dovranno inserire i dati forniti dal sistema quali latitudine e longitudine nel campo " ricerca per coordinate", sostituendo la direzione per la latitudine con 0 in caso di N o con 1 in caso di S, e per la longitudine inserire 0 in caso di E o 1 in caso di W . Si ricorda inoltre che i dati vanno inseriti senza i punti di separazione.

Esempio.

#### Se il sistema risponde:

Lat.=41.34.54N e long.=012.38.82E andremo ad inserire nel campo Latitudine 4134540 e nel campo longitudine 01238820.

### 4.2 Controllo Velocità

La funzione è disponibile su richiesta\* e permette di avvisare l'utente tramite un SMS ad un numero GSM da lui scelto quando il proprio mezzo ha superato il limite di Velocità impostato. La funzione è particolarmente utile nel caso si affidi il proprio automezzo ad altre persone. Di seguito la procedura di programmazione del limite di velocità.

Per impostare il limite inviare al terminale un SMS composto come segue:

codice+ ALV=xxx

Il messaggio da inviare e formato dal codice numerico fornito in fase di attivazione alla centrale operativa seguito dal simbolo + da uno spazio e dal comando ALV=xxx, in cui le x stanno ad indicare il limite scelto che deve essere compreso tra un minimo di 10 ad un massimo di 255 Km/h.

il terminale inviera al numero da cui a ricevuto il comando il seguente SMS di conferma:

#### Limite velocità per allarme =xxx Km/h

#### Per disattivare la funzione impostare il limite a 0 (zero).

#### 4.3 Funzioni di Infomobilità\*

E' possibile in base al tipo di contratto stipulato richiedere informazioni e servizi alla centrale operativa SkyWay, utili per chi viaggia in auto o di carattere più generale. Per mettersi in contatto con la centrale SkyWay basta premere il tasto "info" (tasto nero per il mod. HS-1.0M o tasto verde per il mod. HS-1.0T).

\* le funzioni opzionali a pagamento sopra descritte possono essere richieste in fase di attivazione o successivamente. Per i costi far riferimento al modulo di adesione servizi SkyWay.

### 5 CONDIZIONI DI GARANZIA

Per diritto di "Garanzia" si intende la riparazione o la sostituzione dei terminali SkyWay e/o dei suoi componenti elettronici, a titolo gratuito, riconosciuti difettosi nella fabbricazione o nei materiali.

Il diritto di garanzia è esercitabile durante i 24 mesi successivi la data riportata sul certificato di installazione validato.

La sostituzione di una parte o dell'intero terminale SkyWay per riparazione durante il periodo di garanzia, non protrae la durata del periodo di garanzia stessa.

L'acquirente, per esercitare il diritto di garanzia, dovrà recarsi presso il proprio installatore autorizzato o se impossibilitato deve rivolgersi ad altro centro sempre autorizzato SkyWay. La garanzia non si applica ai danni provocati da incuria, da cattivo uso, da maltrattamento, da deterioramento, da incidenti, da fulmini, da fenomeni atmosferici, da sovratensione o sovraccarichi, da insufficiente o irregolare alimentazione elettrica; così come da errata installazione o da installazione non conforme alle norme e avvertenze riportate sul manuale di installazione (o in sue differenti versioni), o comunque da installazione avvenuta in contraddizione con le norme tecniche e/o della legislazione vigente, così come da adattamenti o modifiche non certificate dal costruttore.

La garanzia copre solo le parti che compongono il kit fornito. La garanzia non si applica alle parti meccaniche (ad esempio antenna GSM, scatola in ferro o in plastica, etc.), né a quelle elettriche di tipo elementare (cavetti, spinotti, etc.), incluse nel kit. Se durante il periodo di garanzia una o più parti sono sostituite per riparazione, con ricambi non originali, oppure se la riparazione viene effettuata da personale non autorizzato da SkyWay, il diritto alla garanzia viene a decadere inderogabilmente.

E' escluso dalla garanzia il risarcimento dei danni diretti o indiretti di qualsiasi natura, compresi quelli derivanti dal mancato utilizzo dei terminali SkyWay, o di quelli susseguenti a cattiva funzionalità o smarrimento o furto.

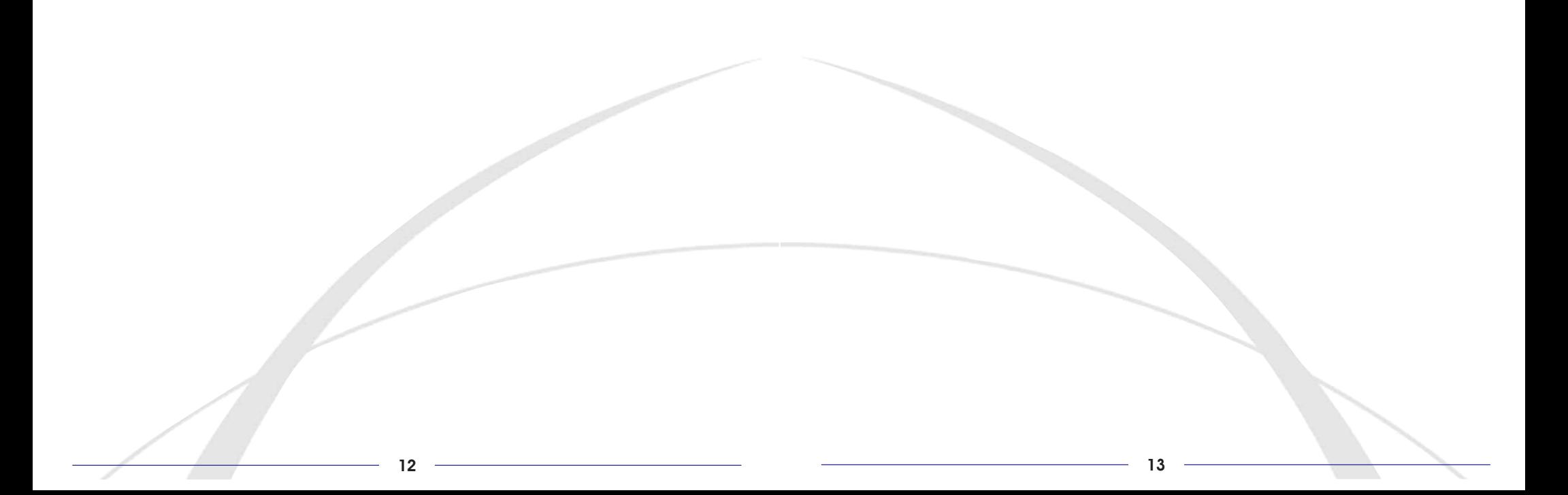